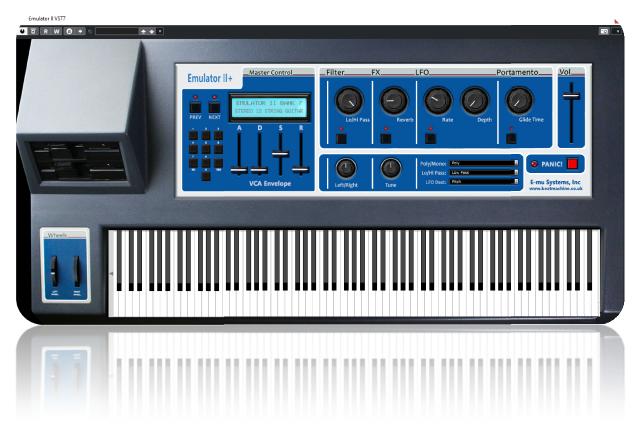

Thank you for purchasing the Emulator II Volume 1 VST instrument.

Due to the amount of patches and the level of multi, high quality samples, the EIIVST instrument comes in multiple volumes. This is Volume 1 which contains 74 converted patches from the EII extensive sound disk library. Many of the patches have multiple samples and layers which have been reconstructed the same as the original EII. You now have a new and updated GUI which is still very user friendly so you can get producing in no time. Many thanks to Chris Storck for his help with sampling the sound set.

Every included sound has been meticulously sampled and mapped across the keyboard. You can manipulate the sound envelope, pan and control gain like on the EII. Reverb & Pitch controls are also included along with a Hi Pass/Lo Pass filter. You can also select Poly or Mono voice modes and add a bit of Glide in Mono mode if required.

## NOTE: Please place the included fonts into you 'FONTS' folder on your computer. This will show the correct display like what is shown above.

## To Install the VSTi: Place the entire folder into your VST plugins folder. When you then start your DAW, it will ask for your serial number, then it will be automatically integrated within your setup.

I hope you enjoy this VSTi release.

We are always interested in hearing any productions where you use any of our instruments or samples. Send us a link to <u>info@beatmachine.co.uk</u> or find us on Sound Cloud as Beat Machine Drum Sample Packs.

Finally, may we ask you to **please not illegally share, duplicate or modify** this instrument in any way. Illegal distribution will only jeopardise future releases. Thank you.

## **PATCH LIST**

## **Group List**

✓ Brass Section 9ft Grand Piano Staccato Brass 12 St Guitar African Drums African Percussion American Natives Musical Bow Cello Short Bow Cello Long Bow Arch Top Banjo Arco Bass Arco Violas Analog Bell FixSync **FM Experiment** LFO Sync New Sync Pulse Mod RezSync RumbleRez SawSync OmniReeds OmniString OmniVerb Trumpet **OmniVerb Strings** PulseMod SyncSweep Asian Cymbals AutoHarp Major AutoHarp Min&7ths B3 1 B3 2 B3 3 B3 4 B3 5 **Babbling Brook** 

BagPipes Acoustic Guitar **Breathy Flute** Harp Beautiful World Perc Kit Sub Bass 1 Sub Bass 2 Sub Bass 3 Sub Bass 4 Sub Bass 5 Sub Bass 6 Berimbau & Surdo Bowed Psaltry French Horn Break Down Loops Breakdown Gliss Bronze Gamelan Celestial Bee Terminator World Celli Trill Major Celli Trill Minor Celtic Harp Chamberlin Violns Fingered Rock Bass Rock Buzz Bass Distorted Rock Bass Super Distortion Bass Rock Guitar Dance Chord 1 Dance Chord 2 Dance Hit 1 Dance Hit 2 Dance Stab 1 Dance Stab 2 Dance Stab 3 Dance Stab 4 Dance Stab 5